## **User Interface - Support #4062**

## **getChanges() performance improvements**

05/01/2019 01:24 PM - Greg Shah

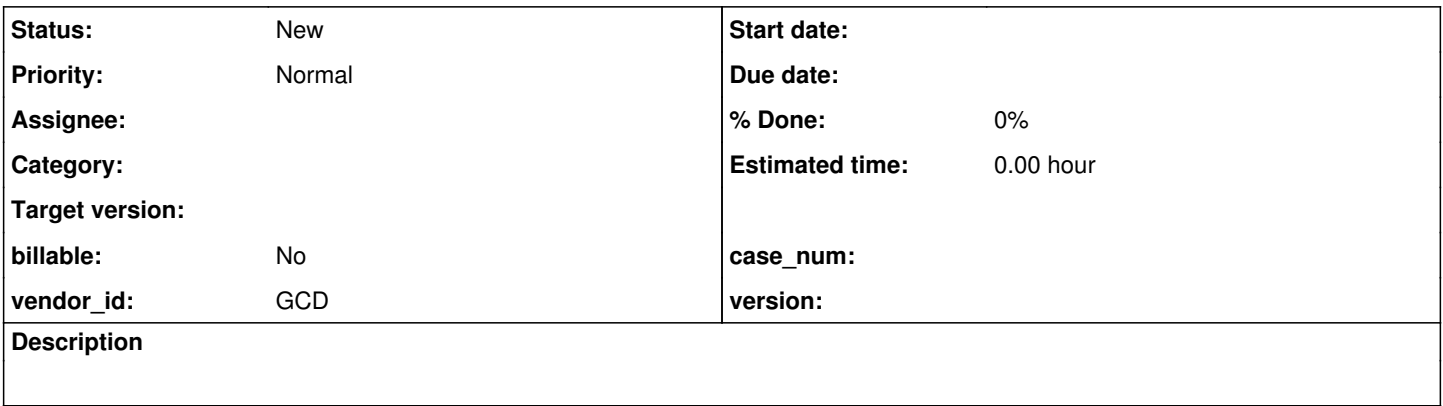

## **History**

## **#1 - 05/01/2019 01:25 PM - Greg Shah**

From Eric (see #3992-162):

In LT.getChanges(), we iterate the entire frameRegistry map on each call, which is how we get so many calls to handle.\_isValid(). Is this necessary, or is there an "active" subset of frames that actually matter?